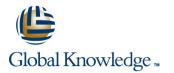

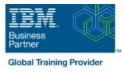

# Hardware Configuration and Definition (HCD) for z/OS

## Duration: 4 Days Course Code: ES96G

#### Overview:

This course is designed to teach you how to use the Hardware Configuration Definition (HCD) of z/OS to create an I/O configuration and dynamically alter the I/O configuration.

#### Target Audience:

This course is for people responsible for maintaining the I/O configuration contained in the input/output data files (IODFs) and input/output configuration data sets (IOCDs) at their z/OS installation.

### **Objectives:**

| Describe new zSeries processor technology              | •                                                            |
|--------------------------------------------------------|--------------------------------------------------------------|
| •                                                      | Use CHPID mapping tool to create a validated work IODF       |
| Code new zSeries processors (z990 to z10)              | •                                                            |
| •                                                      | Use work IODF and create a production IODF                   |
| Code ESCON channels and ESCON CTCs                     | •                                                            |
| •                                                      | Perform Dynamic I/O changes on a real z/OS system            |
| Code FICON channels and FICON CTCs                     | •                                                            |
| •                                                      | Build a LOADxx parmlib member for initial program load (IPL) |
| Code Coupling Facilities (CF) and CF links             | •                                                            |
| •                                                      | View configuration graphically                               |
| Code cascaded FICON Director                           | •                                                            |
| •                                                      | Create appropriate configuration reports                     |
| Create an IODF work file on a z processor from scratch |                                                              |

#### **Prerequisites:**

You should have:

basic knowledge of z/OS and I/O configuration. This knowledge can be developed on the job or by taking Fundamental System Skills in z/OS (ES10GB).

## Content:

#### Day 1

(00:30) Welcome

- (01:00) Unit 1: HCD introduction
- (00:30) Unit 2: IOCP and MVSCP macro review
- (00:30) Unit 3: HCD dialog
- (01:00) Unit 4: LPAR and logical control units
- (02:00) Unit 5: ESCON Directors
- (00:15) Unit 6: OSAs, HiperSockets, and routers
- (00:30) Exercise 1: Overview of lab environment
- (00:45) Exercise 2: HCD familiarity
- (01:30) Unit 8: z990, z9, z10, and HCD
- (01:00) Unit 9: FICON, FICON CTCs, and FICON directors
- (03:00) Exercise 3: Coding a zSeries 2094
- (06:00) Exercise 4: Add ESCON directors to your configuration
- (00:30) Exercise 5: Add FICON directors to your configuration (optional)
- (01:00) Unit 11: IPL and LOADxx member
- (00:45) Unit 12: Dynamic I/O reconfiguration
- (00:30) Exercise 6: Incremental migration from IOCP deck (optional)
- (00:30) Exercise 7: Building a LOADxx member
- (01:00) Exercise 8: Perform dynamic I/O
- (01:00) Unit 14: ESCON CTCs for sysplex
- (00:45) Unit 15: HCD and parallel sysplex
- (00:45) Exercise 9: Coding a 2097 using the CMT
- (00:30) Exercise 10: Coding CFs and CF links including z10 CIB links
- (00:20) Exercise 11: Coding sysplex CTCs (optional)
- (01:00) Unit 1: HCD introduction
- (00:30) Unit 2: IOCP and MVSCP macro review
- (00:30) Unit 3: HCD dialog
- (01:00) Unit 4: LPAR and logical control units
- (02:00) Unit 5: ESCON Directors
- (00:15) Unit 6: OSAs, HiperSockets, and routers
- (00:30) Exercise 1: Overview of lab environment
- (00:45) Exercise 2: HCD familiarity
- (01:30) Unit 8: z990, z9, z10, and HCD
- (01:00) Unit 9: FICON, FICON CTCs, and FICON directors
- (03:00) Exercise 3: Coding a zSeries 2094
- (06:00) Exercise 4: Add ESCON directors to your configuration
- (00:30) Exercise 5: Add FICON directors to your configuration (optional)

ES96G

### Day 2

- (00:30) Unit 7: Review of zSeries hardware
- (01:00) Unit 1: HCD introduction
- (00:30) Unit 2: IOCP and MVSCP macro review
- (00:30) Unit 3: HCD dialog
- (01:00) Unit 4: LPAR and logical control units
- (02:00) Unit 5: ESCON Directors
- (00:15) Unit 6: OSAs, HiperSockets, and routers
- (00:30) Exercise 1: Overview of lab environment
- (00:45) Exercise 2: HCD familiarity
- (01:30) Unit 8: z990, z9, z10, and HCD
- (01:00) Unit 9: FICON, FICON CTCs, and FICON directors
- (03:00) Exercise 3: Coding a zSeries 2094
- (06:00) Exercise 4: Add ESCON directors to your configuration
- (00:30) Exercise 5: Add FICON directors to your configuration (optional)
- (01:00) Unit 11: IPL and LOADxx member
- (00:45) Unit 12: Dynamic I/O reconfiguration
- (00:30) Exercise 6: Incremental migration from IOCP deck (optional)
- (00:30) Exercise 7: Building a LOADxx member
- (01:00) Exercise 8: Perform dynamic I/O
- (01:00) Unit 14: ESCON CTCs for sysplex
- (00:45) Unit 15: HCD and parallel sysplex
   (00:45) Exercise 9: Coding a 2097 using
- the CMT (00:30) Exercise 10: Coding CFs and CF
- links including z10 CIB links
- (00:20) Exercise 11: Coding sysplex CTCs (optional)
- (01:00) Unit 1: HCD introduction
- (00:30) Unit 2: IOCP and MVSCP macro review
- (00:30) Unit 3: HCD dialog
- (01:00) Unit 4: LPAR and logical control units
- (02:00) Unit 5: ESCON Directors
- (00:15) Unit 6: OSAs, HiperSockets, and routers
- (00:30) Exercise 1: Overview of lab environment
- (00:45) Exercise 2: HCD familiarity

www.globalknowledge.com/en-eg/

- (01:30) Unit 8: z990, z9, z10, and HCD
- (01:00) Unit 9: FICON, FICON CTCs, and FICON directors

- (01:00) Unit 1: HCD introduction
- (00:30) Unit 2: IOCP and MVSCP macro review
- (00:30) Unit 3: HCD dialog
- (01:00) Unit 4: LPAR and logical control units
- (02:00) Unit 5: ESCON Directors
- (00:15) Unit 6: OSAs, HiperSockets, and routers
- (00:30) Exercise 1: Overview of lab environment
- (00:45) Exercise 2: HCD familiarity
- (01:30) Unit 8: z990, z9, z10, and HCD
- (01:00) Unit 9: FICON, FICON CTCs, and FICON directors
- (03:00) Exercise 3: Coding a zSeries 2094
- (06:00) Exercise 4: Add ESCON directors to your configuration
- (00:30) Exercise 5: Add FICON directors to your configuration (optional)
- (01:00) Unit 11: IPL and LOADxx member
- (00:45) Unit 12: Dynamic I/O reconfiguration
- (00:30) Exercise 6: Incremental migration from IOCP deck (optional)
- (00:30) Exercise 7: Building a LOADxx member
- (01:00) Exercise 8: Perform dynamic I/O
- (01:00) Unit 14: ESCON CTCs for sysplex
- (00:45) Unit 15: HCD and parallel sysplex
- (00:45) Exercise 9: Coding a 2097 using the CMT
- (00:30) Exercise 10: Coding CFs and CF links including z10 CIB links
- (00:20) Exercise 11: Coding sysplex CTCs (optional)
- (01:00) Unit 1: HCD introduction

(02:00) Unit 5: ESCON Directors

(00:30) Exercise 1: Overview of lab

(00:45) Exercise 2: HCD familiarity

(01:30) Unit 8: z990, z9, z10, and HCD
 (01:00) Unit 9: FICON, FICON CTCs, and

(03:00) Exercise 3: Coding a zSeries 2094
 (06:00) Exercise 4: Add ESCON directors

(00:30) Exercise 5: Add FICON directors to

(01:00) Unit 11: IPL and LOADxx member

00 20 (0) 2 2269 1982 or

16142

(00:30) Unit 2: IOCP and MVSCP macro review

(01:00) Unit 4: LPAR and logical control

(00:15) Unit 6: OSAs, HiperSockets, and

(00:30) Unit 3: HCD dialog

units

routers

environment

**FICON** directors

reconfiguration

training@globalknowledge.com.eg

to your configuration

your configuration (optional)

(00:45) Unit 12: Dynamic I/O

- (01:00) Unit 11: IPL and LOADxx member
- (00:45) Unit 12: Dynamic I/O reconfiguration
   (00:30) Exercise 6: Incremental migration
- from IOCP deck (optional) (00:30) Exercise 7: Building a LOADxx
- member
- (01:00) Exercise 8: Perform dynamic I/O
- (01:00) Unit 14: ESCON CTCs for sysplex
- (00:45) Unit 15: HCD and parallel sysplex
- (00:45) Exercise 9: Coding a 2097 using the CMT
- (00:30) Exercise 10: Coding CFs and CF links including z10 CIB links
- (00:20) Exercise 11: Coding sysplex CTCs (optional)
- (01:00) Unit 1: HCD introduction
- (00:30) Unit 2: IOCP and MVSCP macro review
- (00:30) Unit 3: HCD dialog
- (01:00) Unit 4: LPAR and logical control units
- (02:00) Unit 5: ESCON Directors
- (00:15) Unit 6: OSAs, HiperSockets, and routers
- (00:30) Exercise 1: Overview of lab environment
- (00:45) Exercise 2: HCD familiarity
- (01:30) Unit 8: z990, z9, z10, and HCD
   (01:00) Unit 9: FICON, FICON CTCs, and
- FICON directors
- (03:00) Exercise 3: Coding a zSeries 2094
   (06:00) Exercise 4: Add ESCON directors to
- your configuration
   (00:30) Exercise 5: Add FICON directors to your configuration (optional)
- (01:00) Unit 11: IPL and LOADxx member
- (00:45) Unit 12: Dynamic I/O reconfiguration
- (00:30) Exercise 6: Incremental migration from IOCP deck (optional)
- (00:30) Exercise 7: Building a LOADxx member
- (01:00) Exercise 8: Perform dynamic I/O
- (01:00) Unit 14: ESCON CTCs for sysplex
- (00:45) Unit 15: HCD and parallel sysplex
- (00:45) Exercise 9: Coding a 2097 using the CMT
- (00:30) Exercise 10: Coding CFs and CF links including z10 CIB links
- (00:20) Exercise 11: Coding sysplex CTCs (optional)
- (01:00) Unit 1: HCD introduction
- (00:30) Unit 2: IOCP and MVSCP macro review
- (00:30) Unit 3: HCD dialog

ES96G

- (01:00) Unit 4: LPAR and logical control units
- (02:00) Unit 5: ESCON Directors
- (00:15) Unit 6: OSAs, HiperSockets, and routers
- (00:30) Exercise 1: Overview of lab

- (03:00) Exercise 3: Coding a zSeries 2094
- (06:00) Exercise 4: Add ESCON directors to your configuration
- (00:30) Exercise 5: Add FICON directors to your configuration (optional)
- (01:00) Unit 11: IPL and LOADxx member
- (00:45) Unit 12: Dynamic I/O reconfiguration
- (00:30) Exercise 6: Incremental migration from IOCP deck (optional)
- (00:30) Exercise 7: Building a LOADxx member
- (01:00) Exercise 8: Perform dynamic I/O
- (01:00) Unit 14: ESCON CTCs for sysplex
- (00:45) Unit 15: HCD and parallel sysplex
- (00:45) Exercise 9: Coding a 2097 using the CMT
- (00:30) Exercise 10: Coding CFs and CF links including z10 CIB links
- (00:20) Exercise 11: Coding sysplex CTCs (optional)
- (01:00) Unit 1: HCD introduction
- (00:30) Unit 2: IOCP and MVSCP macro review
- (00:30) Unit 3: HCD dialog
- (01:00) Unit 4: LPAR and logical control units
- (02:00) Unit 5: ESCON Directors
- (00:15) Unit 6: OSAs, HiperSockets, and routers
- (00:30) Exercise 1: Overview of lab environment
- (00:45) Exercise 2: HCD familiarity
- (01:30) Unit 8: z990, z9, z10, and HCD
- (01:00) Unit 9: FICON, FICON CTCs, and FICON directors
- (03:00) Exercise 3: Coding a zSeries 2094
- (06:00) Exercise 4: Add ESCON directors to your configuration
- (00:30) Exercise 5: Add FICON directors to your configuration (optional)
- (01:00) Unit 11: IPL and LOADxx member
- (00:45) Unit 12: Dynamic I/O reconfiguration
- (00:30) Exercise 6: Incremental migration from IOCP deck (optional)
- (00:30) Exercise 7: Building a LOADxx member
- (01:00) Exercise 8: Perform dynamic I/O
- (01:00) Unit 14: ESCON CTCs for sysplex
- (00:45) Unit 15: HCD and parallel sysplex
- (00:45) Exercise 9: Coding a 2097 using the CMT
- (00:30) Exercise 10: Coding CFs and CF links including z10 CIB links
- (00:20) Exercise 11: Coding sysplex CTCs (optional)

www.globalknowledge.com/en-eg/

- (00:30) Exercise 6: Incremental migration from IOCP deck (optional)
- (00:30) Exercise 7: Building a LOADxx member
- (01:00) Exercise 8: Perform dynamic I/O
- (01:00) Unit 14: ESCON CTCs for sysplex
- (00:45) Unit 15: HCD and parallel sysplex
   (00:45) Exercise 9: Coding a 2097 using
- the CMT (00:30) Exercise 10: Coding CFs and CF links including z10 CIB links
- (00:20) Exercise 11: Coding sysplex CTCs (optional)
- (01:00) Unit 1: HCD introduction
- (00:30) Unit 2: IOCP and MVSCP macro review
- (00:30) Unit 3: HCD dialog
- (01:00) Unit 4: LPAR and logical control units
- (02:00) Unit 5: ESCON Directors
- (00:15) Unit 6: OSAs, HiperSockets, and routers
- (00:30) Exercise 1: Overview of lab environment
- (00:45) Exercise 2: HCD familiarity
- (01:30) Unit 8: z990, z9, z10, and HCD
- (01:00) Unit 9: FICON, FICON CTCs, and FICON directors
- (03:00) Exercise 3: Coding a zSeries 2094
- (06:00) Exercise 4: Add ESCON directors to your configuration
- (00:30) Exercise 5: Add FICON directors to your configuration (optional)
- (01:00) Unit 11: IPL and LOADxx member
- (00:45) Unit 12: Dynamic I/O reconfiguration

the CMT

(optional)

Day 4

review

units

training@globalknowledge.com.eg

- (00:30) Exercise 6: Incremental migration from IOCP deck (optional)
- (00:30) Exercise 7: Building a LOADxx member
- (01:00) Exercise 8: Perform dynamic I/O
   (01:00) Unit 14: ESCON CTCs for sysplex

(00:45) Unit 15: HCD and parallel sysplex

(00:45) Exercise 9: Coding a 2097 using

(00:30) Exercise 10: Coding CFs and CF

(00:20) Exercise 11: Coding sysplex CTCs

(01:00) Unit 13: z10 HCD and using CMT

(01:00) Unit 4: LPAR and logical control

00 20 (0) 2 2269 1982 or

16142

(01:00) Unit 1: HCD introduction(00:30) Unit 2: IOCP and MVSCP macro

(02:00) Unit 5: ESCON Directors

(00:30) Unit 3: HCD dialog

links including z10 CIB links

environment

- (00:45) Exercise 2: HCD familiarity
- (01:30) Unit 8: z990, z9, z10, and HCD
- (01:00) Unit 9: FICON, FICON CTCs, and FICON directors
- (03:00) Exercise 3: Coding a zSeries 2094
- (06:00) Exercise 4: Add ESCON directors to your configuration
- (00:30) Exercise 5: Add FICON directors to your configuration (optional)
- (01:00) Unit 11: IPL and LOADxx member
- (00:45) Unit 12: Dynamic I/O reconfiguration
- (00:30) Exercise 6: Incremental migration from IOCP deck (optional)
- (00:30) Exercise 7: Building a LOADxx member
- (01:00) Exercise 8: Perform dynamic I/O
- (01:00) Unit 14: ESCON CTCs for sysplex
- (00:45) Unit 15: HCD and parallel sysplex
- (00:45) Exercise 9: Coding a 2097 using the CMT
- (00:30) Exercise 10: Coding CFs and CF links including z10 CIB links
- (00:20) Exercise 11: Coding sysplex CTCs (optional)
- (01:00) Unit 1: HCD introduction
- (00:30) Unit 2: IOCP and MVSCP macro review
- (00:30) Unit 3: HCD dialog
- (01:00) Unit 4: LPAR and logical control units
- (02:00) Unit 5: ESCON Directors
- (00:15) Unit 6: OSAs, HiperSockets, and routers
- (00:30) Exercise 1: Overview of lab environment
- (00:45) Exercise 2: HCD familiarity
- (01:30) Unit 8: z990, z9, z10, and HCD
- (01:00) Unit 9: FICON, FICON CTCs, and FICON directors
- (03:00) Exercise 3: Coding a zSeries 2094
- (06:00) Exercise 4: Add ESCON directors to your configuration
- (00:30) Exercise 5: Add FICON directors to your configuration (optional)
- (01:00) Unit 11: IPL and LOADxx member
- (00:45) Unit 12: Dynamic I/O reconfiguration
- (00:30) Exercise 6: Incremental migration from IOCP deck (optional)
- (00:30) Exercise 7: Building a LOADxx member
- (01:00) Exercise 8: Perform dynamic I/O
- (01:00) Unit 14: ESCON CTCs for sysplex
- (00:45) Unit 15: HCD and parallel sysplex
- (00:45) Exercise 9: Coding a 2097 using the CMT
- (00:30) Exercise 10: Coding CFs and CF links including z10 CIB links
- (00:20) Exercise 11: Coding sysplex CTCs (optional)

ES96G

- (01:00) Unit 1: HCD introduction
- (00:30) Unit 2: IOCP and MVSCP macro review
- (00:30) Unit 3: HCD dialog
- (01:00) Unit 4: LPAR and logical control units
- (02:00) Unit 5: ESCON Directors
- (00:15) Unit 6: OSAs, HiperSockets, and routers
- (00:30) Exercise 1: Overview of lab environment
- (00:45) Exercise 2: HCD familiarity
- (01:30) Unit 8: z990, z9, z10, and HCD
- (01:00) Unit 9: FICON, FICON CTCs, and FICON directors
- (03:00) Exercise 3: Coding a zSeries 2094
- (06:00) Exercise 4: Add ESCON directors to your configuration
- (00:30) Exercise 5: Add FICON directors to your configuration (optional)
- (01:00) Unit 11: IPL and LOADxx member
- (00:45) Unit 12: Dynamic I/O reconfiguration
- (00:30) Exercise 6: Incremental migration from IOCP deck (optional)
- (00:30) Exercise 7: Building a LOADxx member
- (01:00) Exercise 8: Perform dynamic I/O
- (01:00) Unit 14: ESCON CTCs for sysplex
- (00:45) Unit 15: HCD and parallel sysplex
- (00:45) Exercise 9: Coding a 2097 using the CMT
- (00:30) Exercise 10: Coding CFs and CF links including z10 CIB links
- (00:20) Exercise 11: Coding sysplex CTCs (optional)
- (01:00) Unit 1: HCD introduction
- (00:30) Unit 2: IOCP and MVSCP macro review
- (00:30) Unit 3: HCD dialog
- (01:00) Unit 4: LPAR and logical control units
- (02:00) Unit 5: ESCON Directors
- (00:15) Unit 6: OSAs, HiperSockets, and routers
- (00:30) Exercise 1: Overview of lab environment
- (00:45) Exercise 2: HCD familiarity
- (01:30) Unit 8: z990, z9, z10, and HCD
- (01:00) Unit 9: FICON, FICON CTCs, and FICON directors
- (03:00) Exercise 3: Coding a zSeries 2094
- (06:00) Exercise 4: Add ESCON directors to your configuration
- (00:30) Exercise 5: Add FICON directors to your configuration (optional)

www.globalknowledge.com/en-eg/

- (00:15) Unit 6: OSAs, HiperSockets, and routers
- (00:30) Exercise 1: Overview of lab environment
- (00:45) Exercise 2: HCD familiarity
- (01:30) Unit 8: z990, z9, z10, and HCD
- (01:00) Unit 9: FICON, FICON CTCs, and FICON directors
- (03:00) Exercise 3: Coding a zSeries 2094
- (06:00) Exercise 4: Add ESCON directors to your configuration
- (00:30) Exercise 5: Add FICON directors to your configuration (optional)
- (01:00) Unit 11: IPL and LOADxx member
- (00:45) Unit 12: Dynamic I/O reconfiguration
- (00:30) Exercise 6: Incremental migration from IOCP deck (optional)
- (00:30) Exercise 7: Building a LOADxx member
- (01:00) Exercise 8: Perform dynamic I/O
- (01:00) Unit 14: ESCON CTCs for sysplex
- (00:45) Unit 15: HCD and parallel sysplex
   (00:45) Exercise 9: Coding a 2097 using
- the CMT
- (00:30) Exercise 10: Coding CFs and CF links including z10 CIB links
- (00:20) Exercise 11: Coding sysplex CTCs (optional)
- (01:00) Unit 1: HCD introduction
- (00:30) Unit 2: IOCP and MVSCP macro review
- (00:30) Unit 3: HCD dialog

environment

**FICON** directors

reconfiguration

member

the CMT

training@globalknowledge.com.eg

to your configuration

your configuration (optional)

(00:45) Unit 12: Dynamic I/O

from IOCP deck (optional)

- (01:00) Unit 4: LPAR and logical control units
- (02:00) Unit 5: ESCON Directors

(00:30) Exercise 1: Overview of lab

(00:45) Exercise 2: HCD familiarity

(01:30) Unit 8: z990, z9, z10, and HCD

(01:00) Unit 9: FICON, FICON CTCs, and

(03:00) Exercise 3: Coding a zSeries 2094

(06:00) Exercise 4: Add ESCON directors

(00:30) Exercise 5: Add FICON directors to

(01:00) Unit 11: IPL and LOADxx member

(00:30) Exercise 6: Incremental migration

(00:30) Exercise 7: Building a LOADxx

(01:00) Exercise 8: Perform dynamic I/O

(01:00) Unit 14: ESCON CTCs for sysplex

(00:45) Unit 15: HCD and parallel sysplex

(00:45) Exercise 9: Coding a 2097 using

(00:30) Exercise 10: Coding CFs and CF

00 20 (0) 2 2269 1982 or

16142

links including z10 CIB links

(00:15) Unit 6: OSAs, HiperSockets, and routers

- (01:00) Unit 1: HCD introduction
- (00:30) Unit 2: IOCP and MVSCP macro review
- (00:30) Unit 3: HCD dialog
- (01:00) Unit 4: LPAR and logical control units
- (02:00) Unit 5: ESCON Directors
- (00:15) Unit 6: OSAs, HiperSockets, and routers
- (00:30) Exercise 1: Overview of lab environment
- (00:45) Exercise 2: HCD familiarity
- (01:30) Unit 8: z990, z9, z10, and HCD
- (01:00) Unit 9: FICON, FICON CTCs, and FICON directors
- (03:00) Exercise 3: Coding a zSeries 2094
- (06:00) Exercise 4: Add ESCON directors to your configuration
- (00:30) Exercise 5: Add FICON directors to your configuration (optional)
- (01:00) Unit 11: IPL and LOADxx member
- (00:45) Unit 12: Dynamic I/O reconfiguration
- (00:30) Exercise 6: Incremental migration from IOCP deck (optional)
- (00:30) Exercise 7: Building a LOADxx member
- (01:00) Exercise 8: Perform dynamic I/O
- (01:00) Unit 14: ESCON CTCs for sysplex
- (00:45) Unit 15: HCD and parallel sysplex
- (00:45) Exercise 9: Coding a 2097 using the CMT
- (00:30) Exercise 10: Coding CFs and CF links including z10 CIB links
- (00:20) Exercise 11: Coding sysplex CTCs (optional)
- (01:00) Unit 1: HCD introduction
- (00:30) Unit 2: IOCP and MVSCP macro review
- (00:30) Unit 3: HCD dialog
- (01:00) Unit 4: LPAR and logical control units
- (02:00) Unit 5: ESCON Directors
- (00:15) Unit 6: OSAs, HiperSockets, and routers
- (00:30) Exercise 1: Overview of lab environment
- (00:45) Exercise 2: HCD familiarity
- (01:30) Unit 8: z990, z9, z10, and HCD
   (01:00) Unit 9: FICON, FICON CTCs, and
- FICON directors
- (03:00) Exercise 3: Coding a zSeries 2094
- (06:00) Exercise 4: Add ESCON directors to your configuration
- (00:30) Exercise 5: Add FICON directors to your configuration (optional)
- (01:00) Unit 11: IPL and LOADxx member
- (00:45) Unit 12: Dynamic I/O reconfiguration
- (00:30) Exercise 6: Incremental migration from IOCP deck (optional)
- (00:30) Exercise 7: Building a LOADxx member

ES96G

- (01:00) Exercise 8: Perform dynamic I/O
- (01:00) Unit 14: ESCON CTCs for sysplex

- (01:00) Unit 11: IPL and LOADxx member
- (00:45) Unit 12: Dynamic I/O reconfiguration
- (00:30) Exercise 6: Incremental migration from IOCP deck (optional)
- (00:30) Exercise 7: Building a LOADxx member
- (01:00) Exercise 8: Perform dynamic I/O
- (01:00) Unit 14: ESCON CTCs for sysplex
- (00:45) Unit 15: HCD and parallel sysplex
- (00:45) Exercise 9: Coding a 2097 using the CMT
- (00:30) Exercise 10: Coding CFs and CF links including z10 CIB links
- (00:20) Exercise 11: Coding sysplex CTCs (optional)

Day 3

- (01:00) Unit 10: Planning and migration
- (01:00) Unit 1: HCD introduction
- (00:30) Unit 2: IOCP and MVSCP macro review
- (00:30) Unit 3: HCD dialog
- (01:00) Unit 4: LPAR and logical control units
- (02:00) Unit 5: ESCON Directors
- (00:15) Unit 6: OSAs, HiperSockets, and routers
- (00:30) Exercise 1: Overview of lab environment
- (00:45) Exercise 2: HCD familiarity
- (01:30) Unit 8: z990, z9, z10, and HCD
- (01:00) Unit 9: FICON, FICON CTCs, and FICON directors
- (03:00) Exercise 3: Coding a zSeries 2094
- (06:00) Exercise 4: Add ESCON directors to your configuration
- (00:30) Exercise 5: Add FICON directors to your configuration (optional)
- (01:00) Unit 11: IPL and LOADxx member
- (00:45) Unit 12: Dynamic I/O reconfiguration
- (00:30) Exercise 6: Incremental migration from IOCP deck (optional)
- (00:30) Exercise 7: Building a LOADxx member
- (01:00) Exercise 8: Perform dynamic I/O
- (01:00) Unit 14: ESCON CTCs for sysplex
- (00:45) Unit 15: HCD and parallel sysplex
- (00:45) Exercise 9: Coding a 2097 using the CMT
- (00:30) Exercise 10: Coding CFs and CF links including z10 CIB links
- (00:20) Exercise 11: Coding sysplex CTCs (optional)

www.globalknowledge.com/en-eg/

- (00:20) Exercise 11: Coding sysplex CTCs (optional)
- (01:00) Unit 1: HCD introduction
- (00:30) Unit 2: IOCP and MVSCP macro review
- (00:30) Unit 3: HCD dialog
- (01:00) Unit 4: LPAR and logical control units
- (02:00) Unit 5: ESCON Directors
- (00:15) Unit 6: OSAs, HiperSockets, and routers
- (00:30) Exercise 1: Overview of lab environment
- (00:45) Exercise 2: HCD familiarity
- (01:30) Unit 8: z990, z9, z10, and HCD
- (01:00) Unit 9: FICON, FICON CTCs, and FICON directors
- (03:00) Exercise 3: Coding a zSeries 2094
- (06:00) Exercise 4: Add ESCON directors to your configuration
- (00:30) Exercise 5: Add FICON directors to your configuration (optional)
- (01:00) Unit 11: IPL and LOADxx member
- (00:45) Unit 12: Dynamic I/O reconfiguration
- (00:30) Exercise 6: Incremental migration from IOCP deck (optional)
- (00:30) Exercise 7: Building a LOADxx member
- (01:00) Exercise 8: Perform dynamic I/O
- (01:00) Unit 14: ESCON CTCs for sysplex
- (00:45) Unit 15: HCD and parallel sysplex
   (00:45) Exercise 9: Coding a 2097 using the CMT
- (00:30) Exercise 10: Coding CFs and CF links including z10 CIB links
- (00:20) Exercise 11: Coding sysplex CTCs (optional)

(00:30) Unit 2: IOCP and MVSCP macro

(01:00) Unit 4: LPAR and logical control

(00:15) Unit 6: OSAs, HiperSockets, and

(01:00) Unit 1: HCD introduction

(02:00) Unit 5: ESCON Directors

(00:30) Exercise 1: Overview of lab

(00:45) Exercise 2: HCD familiarity

(01:30) Unit 8: z990, z9, z10, and HCD

(01:00) Unit 9: FICON, FICON CTCs, and

(03:00) Exercise 3: Coding a zSeries 2094

(06:00) Exercise 4: Add ESCON directors

(00:30) Exercise 5: Add FICON directors to

(01:00) Unit 11: IPL and LOADxx member

00 20 (0) 2 2269 1982 or

16142

(00:30) Unit 3: HCD dialog

review

units

routers

training@globalknowledge.com.eg

environment

**FICON** directors

to your configuration

your configuration (optional)

(00:45) Unit 12: Dynamic I/O

- (00:45) Unit 15: HCD and parallel sysplex
- (00:45) Exercise 9: Coding a 2097 using the CMT
- (00:30) Exercise 10: Coding CFs and CF links including z10 CIB links
- (00:20) Exercise 11: Coding sysplex CTCs (optional)
- (01:00) Unit 1: HCD introduction
- (00:30) Unit 2: IOCP and MVSCP macro review
- (00:30) Unit 3: HCD dialog
- (01:00) Unit 4: LPAR and logical control units
- (02:00) Unit 5: ESCON Directors
- (00:15) Unit 6: OSAs, HiperSockets, and routers
- (00:30) Exercise 1: Overview of lab environment
- (00:45) Exercise 2: HCD familiarity
- (01:30) Unit 8: z990, z9, z10, and HCD
- (01:00) Unit 9: FICON, FICON CTCs, and FICON directors
- (03:00) Exercise 3: Coding a zSeries 2094
- (06:00) Exercise 4: Add ESCON directors to your configuration
- (00:30) Exercise 5: Add FICON directors to your configuration (optional)
- (01:00) Unit 11: IPL and LOADxx member
- (00:45) Unit 12: Dynamic I/O reconfiguration
   (00:30) Exercise 6: Incremental migration
- from IOCP deck (optional)

  (00:30) Exercise 7: Building a LOADxx member
- (01:00) Exercise 8: Perform dynamic I/O
- (01:00) Unit 14: ESCON CTCs for sysplex
- (00:45) Unit 15: HCD and parallel sysplex
- (00:45) Exercise 9: Coding a 2097 using the CMT
- (00:30) Exercise 10: Coding CFs and CF links including z10 CIB links
- (00:20) Exercise 11: Coding sysplex CTCs (optional)

- (01:00) Unit 1: HCD introduction
- (00:30) Unit 2: IOCP and MVSCP macro review
- (00:30) Unit 3: HCD dialog
- (01:00) Unit 4: LPAR and logical control units
- (02:00) Unit 5: ESCON Directors
- (00:15) Unit 6: OSAs, HiperSockets, and routers
- (00:30) Exercise 1: Overview of lab environment
- (00:45) Exercise 2: HCD familiarity
- (01:30) Unit 8: z990, z9, z10, and HCD
- (01:00) Unit 9: FICON, FICON CTCs, and FICON directors
- (03:00) Exercise 3: Coding a zSeries 2094
- (06:00) Exercise 4: Add ESCON directors to your configuration
- (00:30) Exercise 5: Add FICON directors to your configuration (optional)
- (01:00) Unit 11: IPL and LOADxx member
- (00:45) Unit 12: Dynamic I/O reconfiguration
- (00:30) Exercise 6: Incremental migration from IOCP deck (optional)
- (00:30) Exercise 7: Building a LOADxx member
- (01:00) Exercise 8: Perform dynamic I/O
- (01:00) Unit 14: ESCON CTCs for sysplex
- (00:45) Unit 15: HCD and parallel sysplex
- (00:45) Exercise 9: Coding a 2097 using the CMT
- (00:30) Exercise 10: Coding CFs and CF links including z10 CIB links
- (00:20) Exercise 11: Coding sysplex CTCs (optional)

reconfiguration

- (00:30) Exercise 6: Incremental migration from IOCP deck (optional)
- (00:30) Exercise 7: Building a LOADxx member
- (01:00) Exercise 8: Perform dynamic I/O
- (01:00) Unit 14: ESCON CTCs for sysplex
- (00:45) Unit 15: HCD and parallel sysplex
   (00:45) Exercise 9: Coding a 2097 using
- the CMT (00:30) Exercise 10: Coding CFs and CF
- (00:30) Exercise 10: Coding CFs and CF links including z10 CIB links
- (00:20) Exercise 11: Coding sysplex CTCs (optional)
- (01:00) Unit 1: HCD introduction
- (00:30) Unit 2: IOCP and MVSCP macro review
- (00:30) Unit 3: HCD dialog
- (01:00) Unit 4: LPAR and logical control units
- (02:00) Unit 5: ESCON Directors
- (00:15) Unit 6: OSAs, HiperSockets, and routers
- (00:30) Exercise 1: Overview of lab environment
- (00:45) Exercise 2: HCD familiarity
- (01:30) Unit 8: z990, z9, z10, and HCD
- (01:00) Unit 9: FICON, FICON CTCs, and FICON directors
- (03:00) Exercise 3: Coding a zSeries 2094
- (06:00) Exercise 4: Add ESCON directors to your configuration
- (00:30) Exercise 5: Add FICON directors to your configuration (optional)
- (01:00) Unit 11: IPL and LOADxx member
- (00:45) Unit 12: Dynamic I/O reconfiguration
- (00:30) Exercise 6: Incremental migration from IOCP deck (optional)
- (00:30) Exercise 7: Building a LOADxx member
- (01:00) Exercise 8: Perform dynamic I/O
- (01:00) Unit 14: ESCON CTCs for sysplex
- (00:45) Unit 15: HCD and parallel sysplex
- (00:45) Exercise 9: Coding a 2097 using the CMT
- (00:30) Exercise 10: Coding CFs and CF links including z10 CIB links
- (00:20) Exercise 11: Coding sysplex CTCs (optional)

## Further Information:

For More information, or to book your course, please call us on 00 20 (0) 2 2269 1982 or 16142

training@globalknowledge.com.eg

www.globalknowledge.com/en-eg/

Global Knowledge, 16 Moustafa Refaat St. Block 1137, Sheraton Buildings, Heliopolis, Cairo